## Event Processing

Jason Detwiler MaGe Workshop 2010 18-20 January, Munich

## MGTEvent

- Object to give access to all event related information
	- Simplifies user analysis code
	- Don't make users hunt down event data
- Current data members:
	- double fETotal
	- TClonesArray\* fWaveforms
	- TClonesArray\* fDigitizerData

#### MGTEvent

#### • Possible future additions:

- Run info
- Hit pattern
- PSA parameters
- Single / multi-site tag
- MC event / step information

# Modular Processing

- Divide analysis into stages: Begin() BeginRun() ProcessEvent() [ProcessWaveform()] EndRun() End()
- Package into modules that can be run in parallel

## TAM

- Used by Antares, PHOBOS, some in CMS
- Several years old: mature, stable
- Lightweight: only 8 classes
- See associated slides, and

<http://www.cmsaf.mit.edu/twiki/bin/view/Software/TAM>

```
class GATGerdaPSDProc : public GATEventProcBase
\{public:
    GATGerdaPSDProc(const char *name="gatgerdapsdproc",
                    const char *title="Processor to calculate the GERDA-style PSD parameter: charge-normalized current max");
    virtual ~GATGerdaPSDProc() {}
```

```
protected:
```

```
virtual void OnSlaveBegin();
virtual void ProcessWaveform(MGTWaveform& waveform, MJTGretina4DigitizerData& digitizerData, MGTEvent&);
virtual void SlaveTerminate();
```
protected:

TTree\* fTree; double fNormCurrentMax; MGTWaveform fWaveformOut; MGWFRCDifferentiation fWFDifferentiator; MGWFExtremumFinder fWFExtremumFinder;

```
ClassDef(GATGerdaPSDProc,1); //ROOT standalone GATGerdaPSDProc
```
};

```
GATGerdaPSDProc::GATGerdaPSDProc(const char *name, const char *title) :
GATEventProcBase(name, title), fTree(NULL), fNormCurrentMax(0)
ſ
  fWFDifferentiator.SetTimeConstant(10.*ns);
 fWFExtremumFinder.SetFindMaximum(true);
}
void GATGerdaPSDProc::OnSlaveBegin()
ſ
 fTree = new TTree("NormCurrentMaxTree", "NormCurrentMaxTree");
 fTree->Branch("fNormCurrentMax", &fNormCurrentMax, "imaxnorm/D");
Υ
void GATGerdaPSDProc::ProcessWaveform(MGTWaveform& waveform, MJTGretina4DigitizerData& digitizerData, MGTEvent&)
 fWFDifferentiator.Transform(&waveform, &fWaveformOut);
  fWFExtremumFinder.Transform(&fWaveformOut);
  double currentMax = fWFExtremumFinder.GetThe ExtremumValue();fNormCurrentMax = currentMax / digitizerData.GetEnergy();
```

```
ffree \rightarrow Fil();
ŀ
```

```
void GATGerdaPSDProc::SlaveTerminate()
ſ
  AddOutput(fTree);
ŀ
```
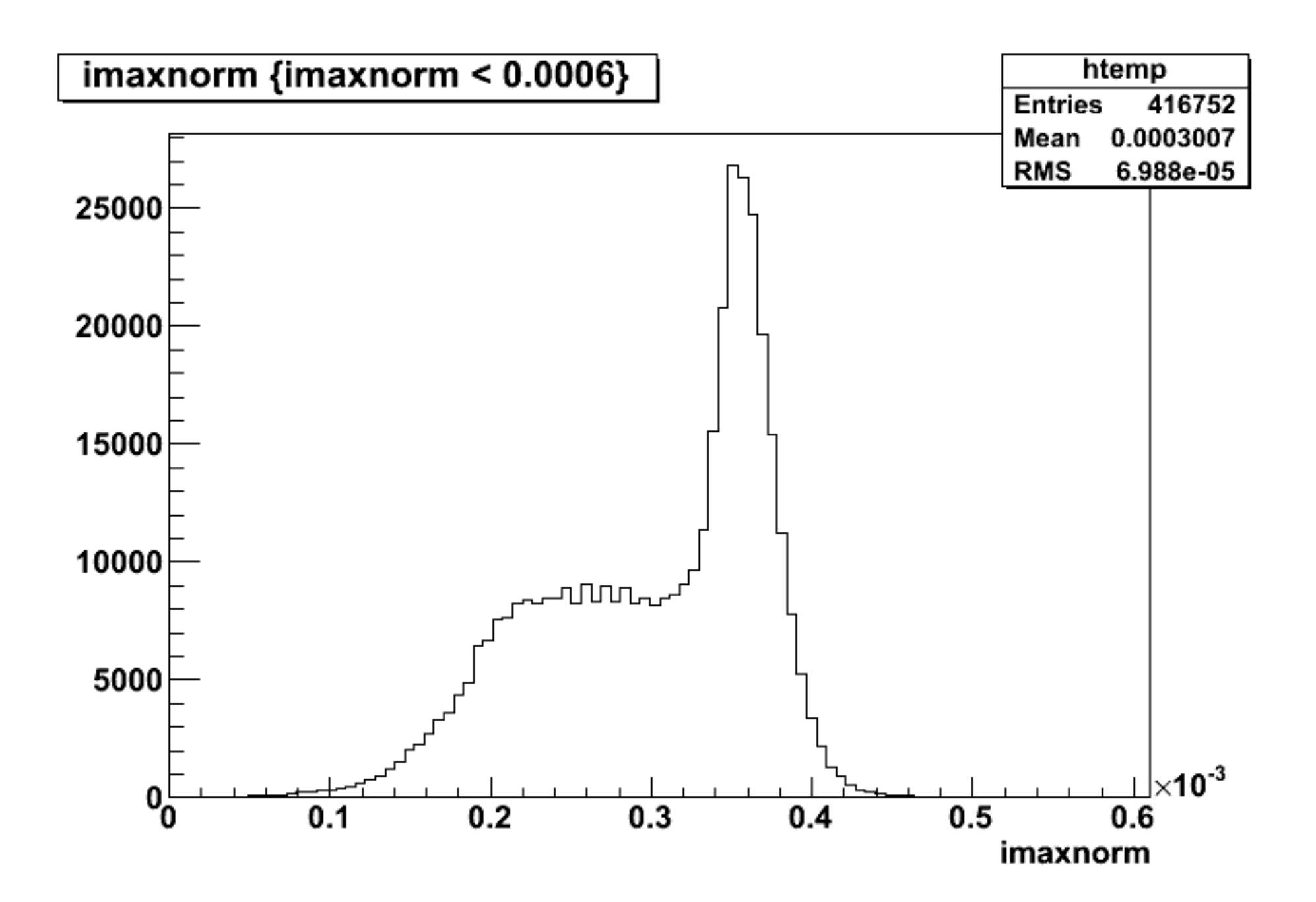

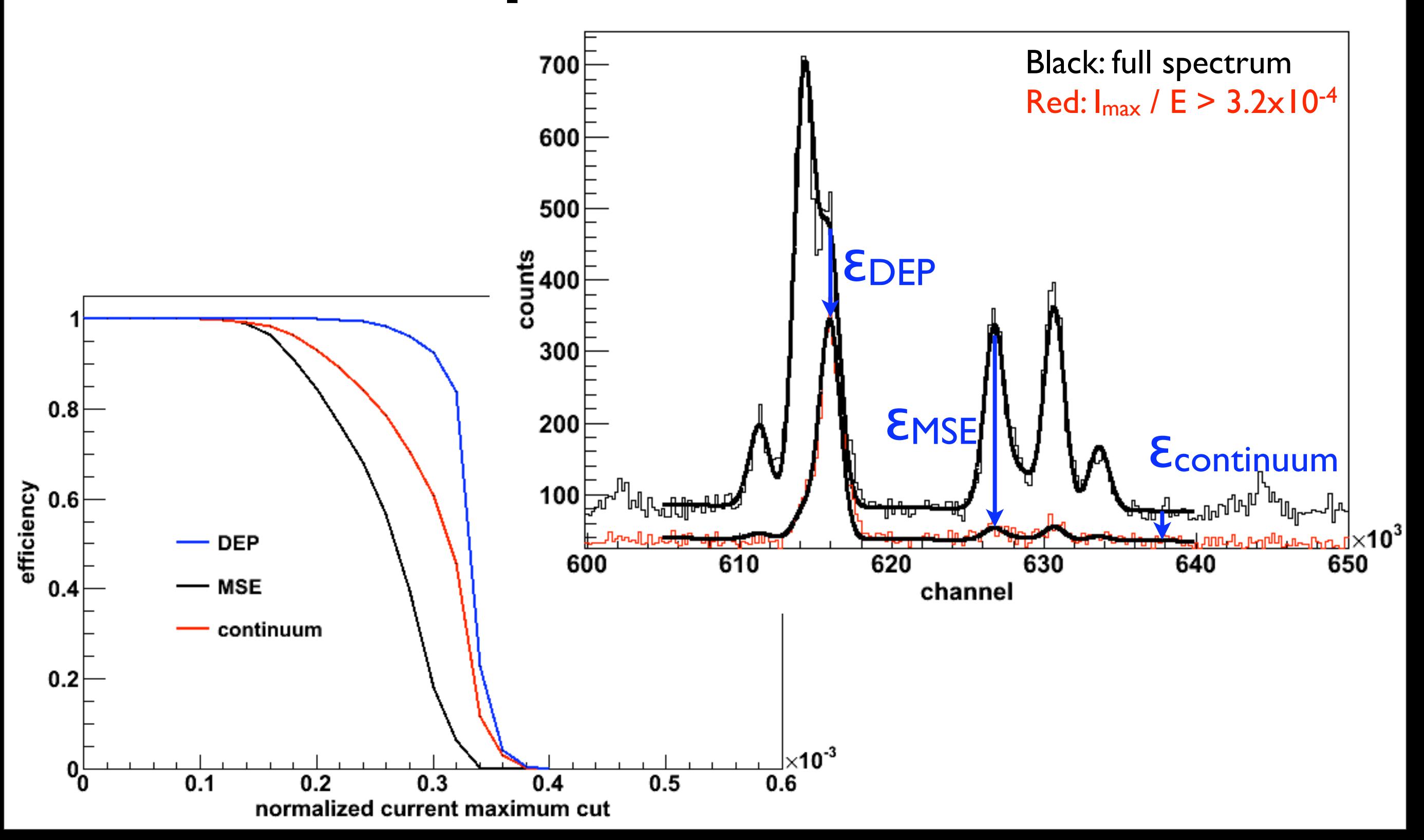

# Storing Events

- My original idea: store a MGTEvent in each row of a TTree
- Want to store different event data into different files to maximize flexibility and efficiency in data storage, transfer, loading, looping: use TTree friending to associate data in different files
- Can friend two TTrees containing MGTEvents, but accessing both MGTEvents is non-trivial (e.g. can't access friend via TTree::Draw())

# Storing Events

- Make TTrees whose branches are the data members of MGTEvents
- Use TAM to load the branch objects into the MGTEvents for users
- Use a database to keep track of what data is where: make a convention for how to divide the event data into different files

# Splitting Event Data

- MC Tree
	- MC event info
	- MC step info
- Run/Event Tree
	- Run info
	- Event info
- Waveform Tree
	- Waveforms
	- Digitizer Data
- Analysis Tree
	- Hit Pattern
	- **PSA output**
	- Event tags